## **www.MinVejleder.dk - Teknik**

Hvis I vælger at programmere webservicen ind på jeres egen hjemmeside, har I mulighed for at tilpasse layout, grafik, farver osv. således, at det passer til jeres nuværende design på hjemmesiden. For at gøre dette, skal I henvende jer til UVdata og få udleveret et WSDL-dokument som gør, at I kan programmere webservicen ind på jeres hjemmeside.

I kan også vælge at indlejre webservicen sådan som vi har lavet den, dvs. uden at rette på farver, grafik, osv. Dette gøres meget nemt via en IFRAME, ved at indsætte følgende i IFRAME-taget:

adresse?uukode=

Eksempel:

<iframe src=" https://www.minvejleder.dk/MinVejlederWebSite/WizardFindVejleder. aspx?uukode=851204" width="500" height="200" style="width: 558px; height: 335px"></ iframe>

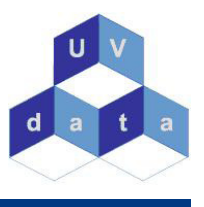